# ВЕБ-ПРОГРАММИРОВАН ИЕ

HTML-язык гипертекстовой разметки, скелет сайта.

CSS-язык описания внешнего вида HTML-документа, отвечает за то как сайт будет выглядеть.

Javascript, pythonфункциональная часть сайта (анимации, загрузка документов и т.д.). (P.S Есть еще языки как Perl,Java,C,Ruby и т.д. но основные это js и python)

PHP-тоже отвечает за функциональную часть а также соединяет бд с сайтом

Языки вебпрограммировани я

### HTML

- Для работы с сайтами используется текстовой документ и весь код пишется в нем, однако можно использовать различные IDE как MS Visual Code, Sublime Text, Eclipse и Atom чтобы упрощать написание кода.
- Сохранять проект следует в отдельной папке и в расширении \*.html

Синтаксис ■ HTML это язык разметки, который использует различные теги для форматирования содержимого документа. Эти теги заключены в угловые скобки <имя тега>. За исключением нескольких тегов, большинство тегов имеют соответствующие им закрывающие теги. <html> <head> <title>Заголовок страницы</title> </head> <body> <h1>Это заголовок</h1> <p>Это параграф.</p> </body> </html>

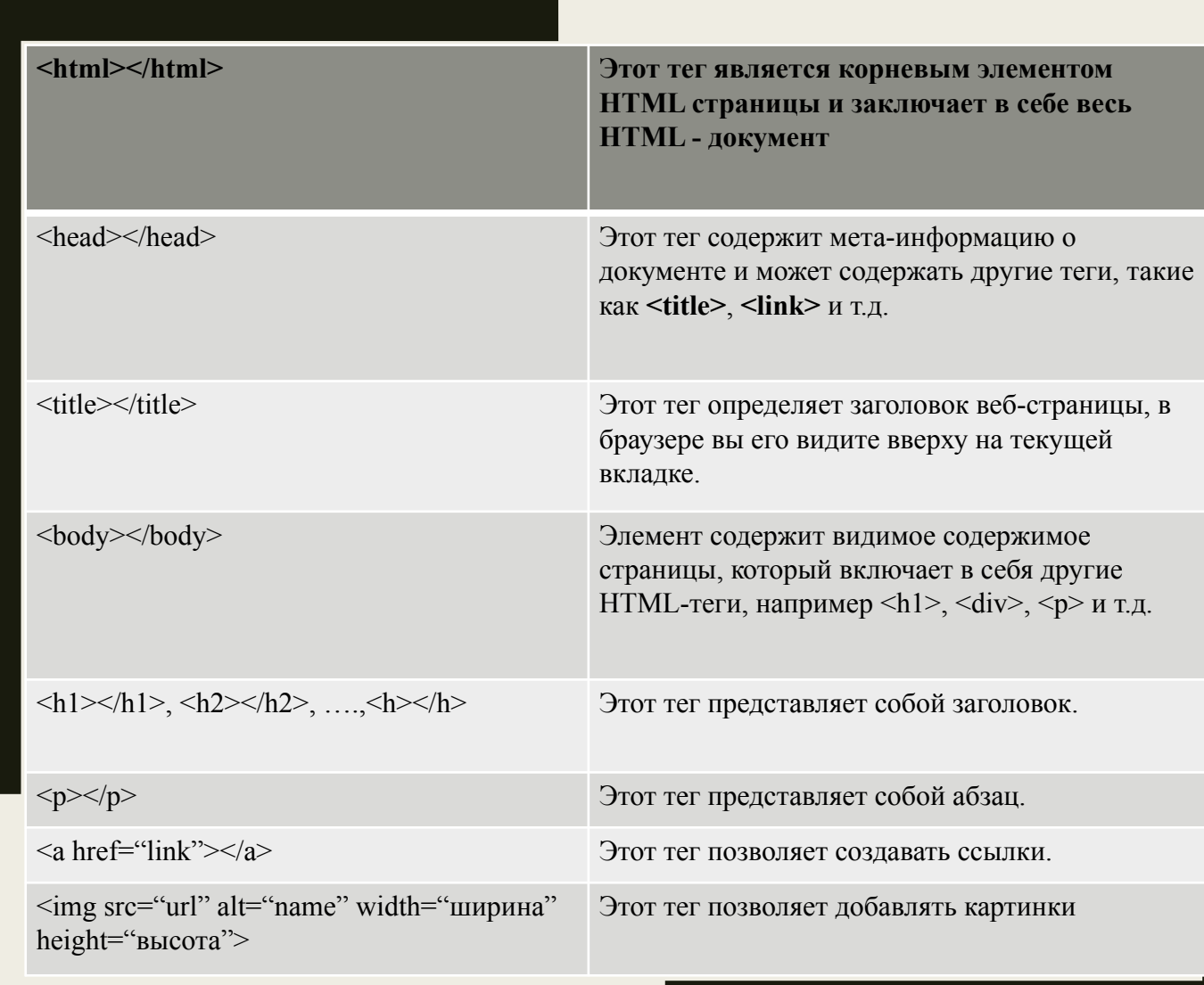

### ОСНОВНЫ Е ТЕГИ

## Элементы

- Существует два вида элементов: элементы-контейнеры и пустые элементы.
- Элементы-контейнеры задают форматирование контента, находящегося между открывающим и закрывающим тегами.Вы помещаете текст внутрь контейнера. Если применяются теги <em> и </em>, создается контейнер, задающий курсивный шрифт для текста, находящегося внутри контейнера.
- Пустые элементы не задают и не отменяют форматирование. Такие элементы вставляют на страницу какойлибо объект, например горизонтальную черту (элемент <hr>). Пустые элементы не имеют парных тегов и в них нельзя вставить текст, как в элементыконтейнеры.
- Большинство элементов могут быть вложены друг в друга (т.е. в содержимом одного элемента может располагаться другой элемент). Большинство элементов в HTML требуют оба, и закрывающий и открывающий теги. Открывающие и закрывающие теги требуют правильного, иерархического вложения — закрывающие теги должны идти в обратном порядке по отношению к открывающим. Например:
- <em>*Это <strong>важное</strong> правило*</em> Правильно
- <em>*Это <strong>важное</em>* **правило</strong>** Неправильно